## SAP ABAP table GMIDC POST {Summary of posted IDC from the report RGMIDCPOST}

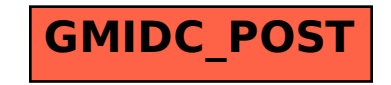